PC DIY

- 13 ISBN 9787115080721
- 10 ISBN 7115080720

出版时间:1999-11

页数:499

版权说明:本站所提供下载的PDF图书仅提供预览和简介以及在线试读,请支持正版图书。

#### www.tushu000.com

10BaseZ 10BaseT 100BaseTX Windows98 NT

```
11 \quad 1\frac{1}{2}2^{\degree}3<sub>1</sub>3 1
3 2 BSS
3 3
第4章 网卡如何传送数据
4 1
4 2
5<sub>5</sub>5<sub>1</sub>5<sub>2</sub>5 3
5 4
第6章 安装与设置网卡
6 1
6 2 PnP Non PnP
6 3
6  4  Windows 98  95  PnP
         10 BaseZ
  7 10 BaseZ7\quad 17\quad27 310 Base2
 8 10 BaseZ
8 l
8 2
8.3 10 Base2
8 4 10 Base 2 D IY
         10 Base T 100 Base TX
 9 10 Base T 100 Base TX
9 1
9 2
9 3 RJ 45
9 4
9\quad 5 10 Base T 100 Base TX
  10 10 Base T 100 Base TX
10^{11}IO<sub>2</sub>10 3
10 4
10 5 10 Base T 100 Base TX
      Windows98 NT
```
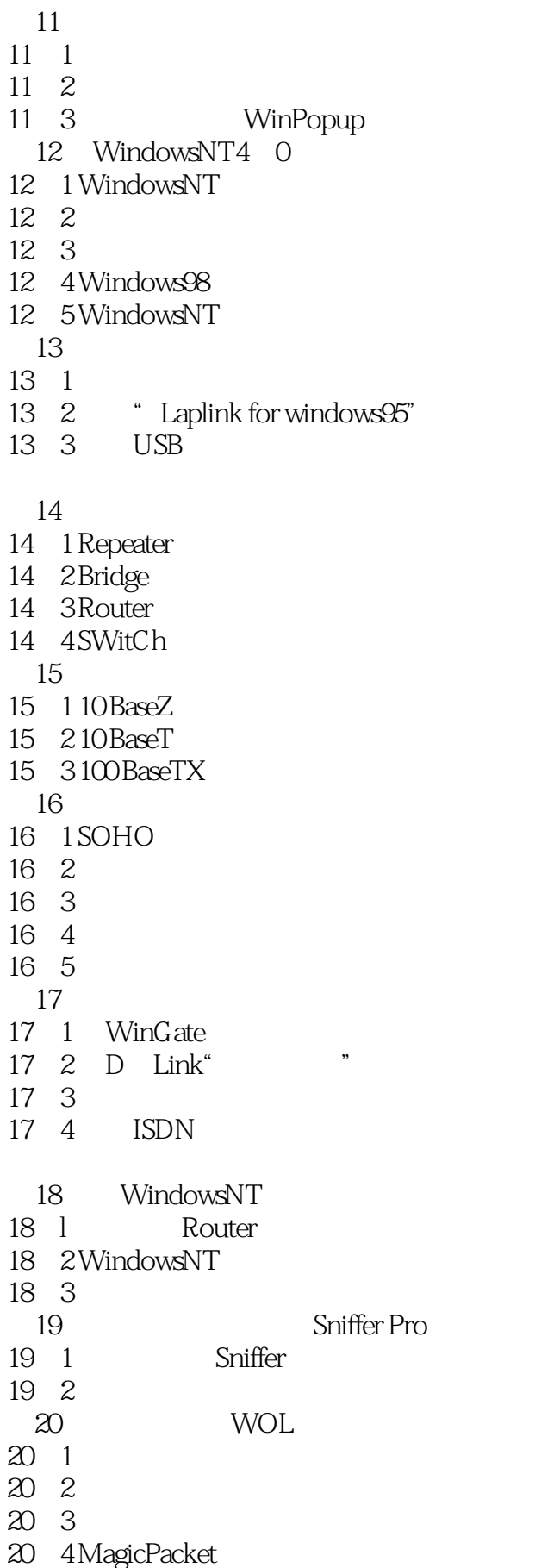

A  $1$ A  $2$ A 3

本站所提供下载的PDF图书仅提供预览和简介,请支持正版图书。

:www.tushu000.com